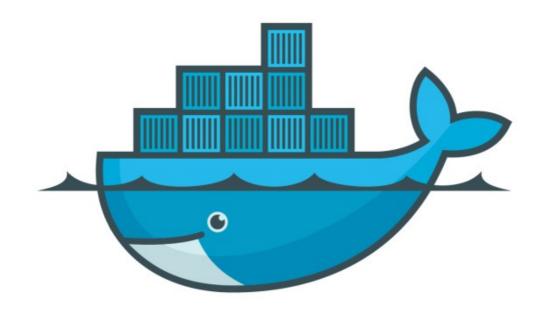

## DOCKER

Create Swarm Services

➤ Initialize Docker Swarm docker swarm init

- ➤ Docker Swarm Commands
- ➤ Docker Service Commands
- Create Docker Service docker service create <image>
- ➤ List all running services in Docker Host docker service ls

- ➤ Start some Services on Docker Swarm Host
- ➤ Identify running Container for the Service docker service ps <service\_name>
- Scale Up the services docker service update <service\_name> - -replicas <Number of Services>

- ➤ Difference in Docker Update and Docker Service Update
- Verify Auto Scale with Swarm

## Will see you in Next Lecture...

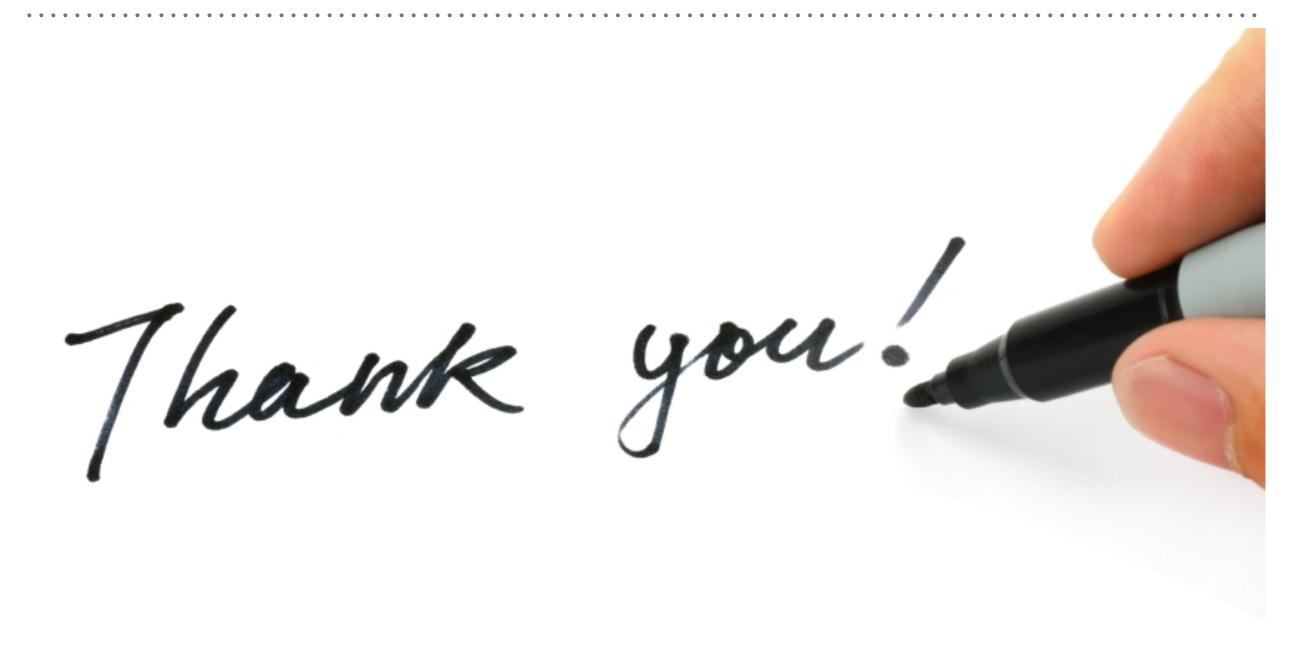